## 初期化について

・パソコンに棚POWER新規インストール後は、必ず「初期化」作業を行なっていただく必要があります。

・新規インストール時以外にも、棚POWERに何らかの問題が発生した場合「初期化しますか」メッセージが表示されることがあります。そのまま初期化を実行すると棚POWERの全データが 消えてしまいます。まずは環境設定に問題がないか確認してください。

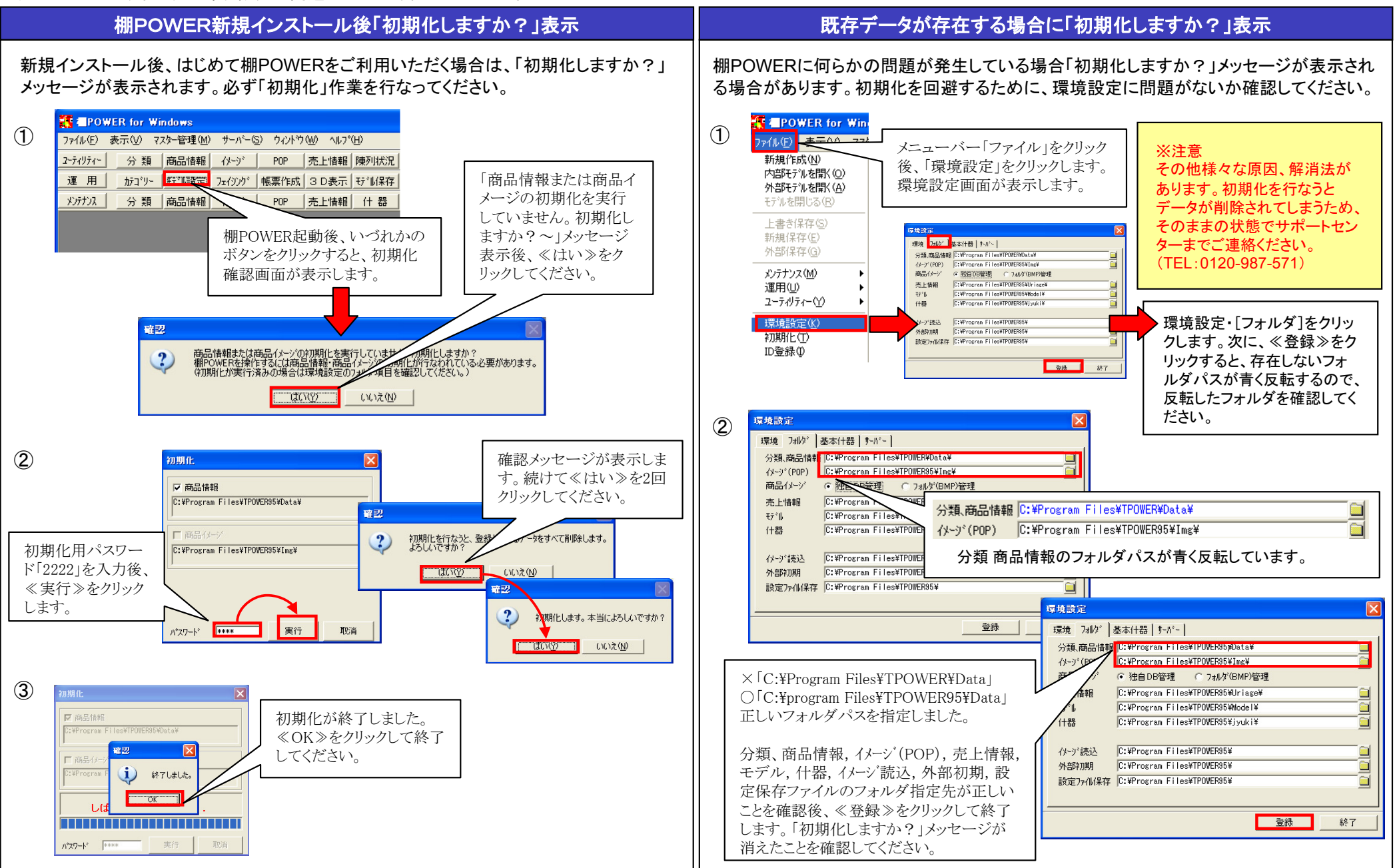

**排power**® よくあるお問合せ

All Rights Reserved, Copyright IConcept